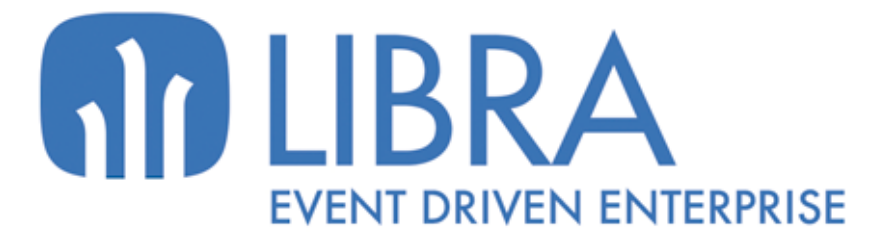

onni

p<br>E

Ó

**NOVEDADES GESTIÓN DE ALERTAS (HASTA 2017)**

www.edisa.com

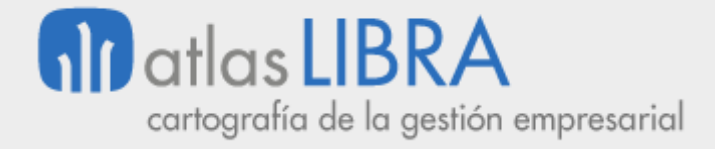

# **NOVEDADES GESTIÓN DE ALERTAS (HASTA 2017)**

**© EDISA, 2021**

**www.atlaslibra.com**

NOTA: En este documento se recogen las actualizaciones de LIBRA incorporadas entre los años 2010 y 2017.

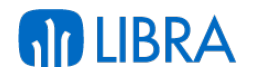

#### **ÍNDICE**

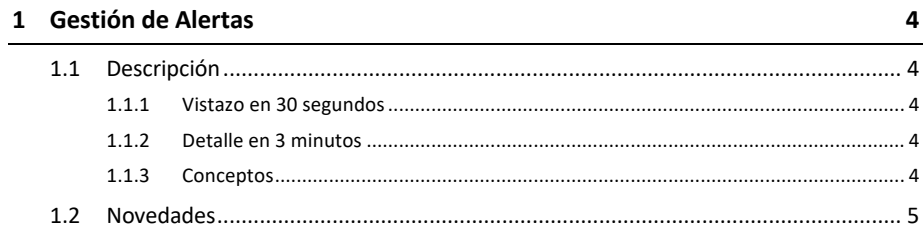

# **AD LIBRA**

# **GESTIÓN DE ALERTAS**

# 1.1 Descripción

## 1.1.1 Vistazo en 30 segundos

Este módulo permite **gestionar avisos de tareas o circunstancias concretas que afectan a cualquier proceso de la empresa** (ej.: pedidos de compra/venta pendientes de ser autorizados, productos caducados, proyectos próximos a su fecha de fin, efectos vencidos, cambios de precios de venta, etc.).

## **Puede integrarse en cualquier módulo LIBRA**.

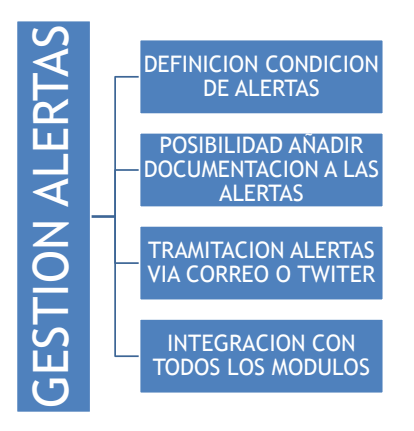

# 1.1.2 Detalle en 3 minutos

- § Libre parametrización de cada alerta (destinatarios, texto, documentación adjunta, etc.).
- § Opción de incorporar etiquetas que, al ejecutarse la alerta, sean reemplazadas por el valor que toma el campo al que hace referencia cada etiqueta insertada.
- Tramitación de alertas mediante envío de correos electrónicos o Twitter.

# 1.1.3 Conceptos

- § **Alerta**: Información que se proporciona a una o a varias usuarios como resultado de una condición que depende del valor de algún campo o campos de la base de datos. Se pueden establecer alertas vinculadas a la información de cualquiera de los módulos de LIBRA y la notificación de dicha alerta puede hacerse por correo electrónico, mensaje al móvil o mensaje interno en LIBRA.
- § **Código PL-SQL**: Conjunto de instrucciones en el lenguaje PL/SQL que permiten personalizaciones avanzadas de los programas.
- § **Tarea programada**: Programa autónomo, que se ejecuta de acuerdo a una pauta programada y que lleva a cabo una determinada función, sin requerir su activación por parte de una usuario.

# **AD LIBRA**

## 1.2 Novedades

A continuación se indican las principales novedades incorporadas a este módulo, comenzando por las de más reciente incorporación:

### **Año 2017:**

- § Aviso de alertas paradas: Se añade un aviso al entrar y salir de LIBRA a cualquier súperusuario que informa de que el motor de alertas está parado. Cuando se pulsa el botón de parar alertas en parámetros generales de menú el aviso se activa de forma automática, en caso de querer deshabilitarlo simplemente hay que desmarcar la check "Activar mensaje de alertas paradas".
- § Destinatarios de Alertas: A la hora de configurar los destinatarios de las alertas por correo electrónico había que indicar los correos de forma fija en la pestaña "Destinatarios e-mail / Adjuntos" o hacerlo por el código PL/SQL de alertas. En esta versión se añade la posibilidad de indicar que se envíe el correo electrónico al correo que tenga parametrizado ciertos usuarios en su ficha en el momento de la ejecución de la alerta. Este cambio permite configurar alertas estándar de una forma más sencilla. Para ello se han añadido los siguientes nuevos tipos de destinatarios:
	- o **PARA\_USU, CC\_USU, CCO\_USU**: El campo "Destinatario" se validará contra la lista de valores de USUARIOS y el correo electrónico se enviará al correo que tenga configurado el usuario en la ficha en el momento de la ejecución de la alerta, siempre que en el momento de la ejecución el usuario no esté de baja.
	- o **PARA\_SU, CC\_SU, CCO\_SU**: El correo electrónico se envía a todos los usuarios que tengan correo electrónico, que no estén de baja y que sean súper-usuario. En este caso el campo "Destinatario" no se introduce.
	- o **PARA\_PER, CC\_PER, CCO\_SU**: El campo "Destinatario" se validará contra la lista de valores de PERFILES y el correo electrónico se enviará a todos los usuarios que pertenezcan al perfil en el momento de la ejecución de la alerta y tengan cubierto el correo electrónico en su ficha y no estén de baja.
- § Adjuntar archivos a descargar desde una URL en alertas: Se incorpora la posibilidad de que en la llamada a pkalrt.grabar\_cola\_alertas ya se pueden indicar los archivos que tienen que ser adjuntados al correo electrónico desde una URL. Para ello se utiliza el parámetro ya existente p\_notificar\_mail\_attachments de forma que para indicar un archivo que debe ser descargado de una URL se especificará de la siguiente forma: URL: nombre\_archivo:dirección\_URL.

#### **Año 2016:**

§ Control de ejecución en bases de datos de pruebas: Hay algunas alertas que si se ejecutan al duplicar una base de datos de producción a pruebas pueden causar problemas, para evitar que se ejecuten, se puede indicar a nivel de alerta que está activa pero sólo cuando LIBRA tenga una licencia para una base de datos que no sea de pruebas. También se ha modificado el programa para que la descripción de las alertas

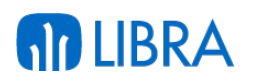

desactivadas aparezca en rojo y las que están activadas sólo para cuando la base de datos sea de producción en amarillo.

#### **Año 2015:**

- Gestión de Trazas: Se ha añadido la posibilidad de activar traza en una alerta, esto lo que hace es forzar que se registren en LIBRA\_LOG los pkpantallas.traza, según el nivel que se indique. El nivel "Errores" registra todos los pkpantallas.traza que no pasen por parámetro el nivel de traza, mientras que el "Todos" registra incluso todas las trazas de paquetes de entorno.
- § Activar o desactivar destinatarios y archivos adjuntos: Se añade la posibilidad de desactivar en una alerta el envío de correos, adjuntos,….
- § Alertas en tiempo real: Hasta ahora las alertas se basaban exclusivamente en un sistema de cola única, por tanto, si una tarea dura varias horas, durante ese tiempo no se ejecuta ninguna otra alerta ya que la cola está en uso. Ahora se pueden crear alertas programadas como "Tiempo Real", en ese caso la alerta no se ejecuta mediante el motor de colas, se ejecuta, mediante un Scheduler Job de Oracle específico para esa alerta. Este tipo de alertas está pensado para aquellas que tengan una larga duración, o una baja frecuencia de ejecución, pero que su ejecución a una determinada hora sea crítica, por lo que no se permite indicar ejecución cada x minutos o Siempre, hay que indicar cada x horas, días o meses. Cada alerta de este tipo tiene su propio arranque o parada, por lo que el motor de alertas podría estar parado pero las alertas de tiempo real continuar con su ejecución programada de forma independiente.
- § Distribución de informes de Oracle Reports mediante alertas: Alertas destinadas a realizar una distribución de informes de "Oracle Reports" a múltiples correos electrónicos, para ello se basa en indicar un informe de "Generador de Informes" que devuelva la lista de correos a los que enviar la alerta, los parámetros de generación, y los datos a incluir en el correo electrónico. Para más información ver el apéndice "Generación de Reports y envío por Alerta" en el manual de Alertas.

#### **Año 2014:**

- § Mejora del motor de alertas: Se mejora el motor de alertas, añadiendo la opción de detectar si por algún motivo ha dejado de responder (por ejemplo, al intentar ejecutar una alerta que se queda bloqueada). En parámetros generales (U\_MPRMEN) hay un campo nuevo en donde indicar cada cuantas horas se debe de revisar que el motor está respondiendo. Es importante indicar un tiempo lo suficientemente alto para que pueda realizar el proceso de todas las alertas programadas, ya que si el tiempo de proceso de las alertas es superior al indicado en este campo, el motor se reiniciará). Para que tenga en cuenta el cambio del valor de ese campo hay que parar y volver a arrancar el servicio.
	- o Al intentar parar el motor de alertas, si hay alguna alerta en ejecución no puede pararse de forma inmediata y el motor quedaba arrancado hasta que esa alerta terminaba su ejecución, dando la sensación de que no se había hecho nada. Ahora se muestra un mensaje indicando que el motor parará cuando termine la

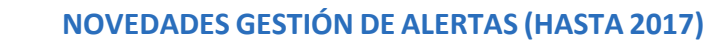

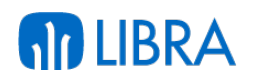

ejecución de la alerta (e indica el número de alerta que está ejecutando). También se habilita un botón donde se puede forzar la parada cancelando la alerta en ejecución.

o Al incluir informes del generador de informes en una alerta, se permite indicar la configuración de columnas a utilizar. En los informes adjuntos del generador de informes, si el tipo de archivo se indica "Hoja de Cálculo", la extensión del archivo es "xls" o "xlsx" y está configurado el servicio GAL\_EXCEL de "Galileo", la hoja de cálculo será generada en formato nativo, con lo que se aumenta la compatibilidad de las mismas.

#### **Año 2013:**

- Mejoras en la gestión de alertas y envíos de correo electrónico:
	- o Se permite el envío de correos electrónicos con cuerpo que supere los 32KB.
	- o Se ha extendido el funcionamiento del "parseado" de etiquetas al envío de mensajes al menú de LIBRA.
	- o En el código PL/SQL de la alerta se puede anular o forzar el envío del correo electrónico a los destinatarios parametrizados (mediante la propiedad ENVIAR\_EMAIL), de esta forma ya no es necesario usar dos alertas para los casos donde se determina mediante PL/SQL si es necesario el envío de correo electrónico.
	- o En el gestor de alertas se puede visualizar el tiempo en segundos que ha llevado la última ejecución. También se puede parametrizar una alerta que será invocada cuando la ejecución de una alerta supere el tiempo indicado.
	- o Se ha añadido un proceso que monitoriza el funcionamiento del motor de alertas, de forma que, si alguna alerta bloquea la cola, se detecta y se reinicie el motor de forma automática, cancelando la ejecución de la alerta problemática.
	- $\circ$  Por si hay una alerta que impide la parada del motor de alertas, se ha añadido un botón para poder abortar la ejecución de esa alerta y parar de forma inmediata el motor, sin necesidad de hacerlo por fuera de LIBRA.
	- o Se permite configurar de forma sencilla si la alerta tiene que enviar correo, incluyendo la posibilidad de indicar que se envíe el correo electrónico únicamente si la alerta invoca a algún informe del generador de informe que devuelva datos.
	- o Cuando se adjuntan informes del generador de informes, se puede indicar el tipo de archivo en el que se adjuntará el informe (hasta ahora sólo se disponía la opción Excel XML): Hoja de cálculo en formato XML. Únicamente puede ser abierta con Microsoft Excel y no es compatible con dispositivos móviles; HTML; Texto Plano; o CSV: Texto separado por comas.
	- o Al indicar el texto del asunto, cuerpo y cuerpo HTML se puede indicar que se aplique el "parser" sin necesidad de hacerlo mediante el PL/SQL de la alerta:

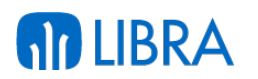

o Se puede incrustar de forma muy sencilla el resultado de un informe en el propio texto del mensaje, de forma que pueda ser visualizado sin necesidad de abrir ningún tipo de archivo.

### **Año 2012:**

- Las alertas se pueden dirigir a cualquier usuario LIBRA mediante correo electrónico o mediante envío de mensajes a móvil.
- Las alertas se establecen en función de cualquier valor de los datos almacenados en la base de datos en cualquiera de las tablas.
- Se añade la posibilidad de configurar en una alerta que el envío se haga a través de la configuración SMTP de un usuario.
- Se pueden exportar las alertas en formato SQL.

### **Año 2011:**

- § Envío de alertas en correos electrónicos con formato HTML: Se añade la posibilidad de envío alertas en correos electrónicos con formato HTML.
- Integración con PARSER, de manera de se permiten introducir etiquetas en el texto del correo electrónico que serán reemplazadas por el valor de ese campo al ejecutarse la alerta.
- § Los parámetros a las alertas que pueden ser pasados cuando se invoca una alerta desde un Código PL/SQL.
- Integración con el generador de Informes: El módulo de alertas se integra con el generador de informes, permitiendo adjuntar informes realizados con el generador de informes en formato hoja de cálculo. Se pueden parametrizar informes diseñados con el generador de informes, de manera que se adjunte la hoja de cálculo resultante de la ejecución del informe en el correo electrónico generado por la alerta.
- § Mayor control de la alerta desde su propio código PL/SQL: Se añade control total de la alerta desde su código PL/SQL, cambiar texto de la alerta, cambiar destinatarios, etc. Desde el código PL/SQL se puede modificar opcionalmente cualquier dato del correo electrónico, mediante la llamada a PKALRTJOB.SET\_PROPIEDAD('<propiedad>', '<valor\_propiedad>');
- § Mejoras en el cálculo de la fecha de próxima ejecución: Se ha mejorado el cálculo de la fecha de próxima ejecución de las alertas.

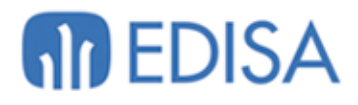

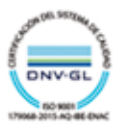

# **LATINOAMÉRICA**

COLOMBIA **ECUADOR** MÉXICO REP. DOMINICANA

# **ESPAÑA**

**MADRID BARCELONA** VALENCIA **VIGO** OVIEDO **LAS PALMAS** OURENSE (CENTRO I+D)

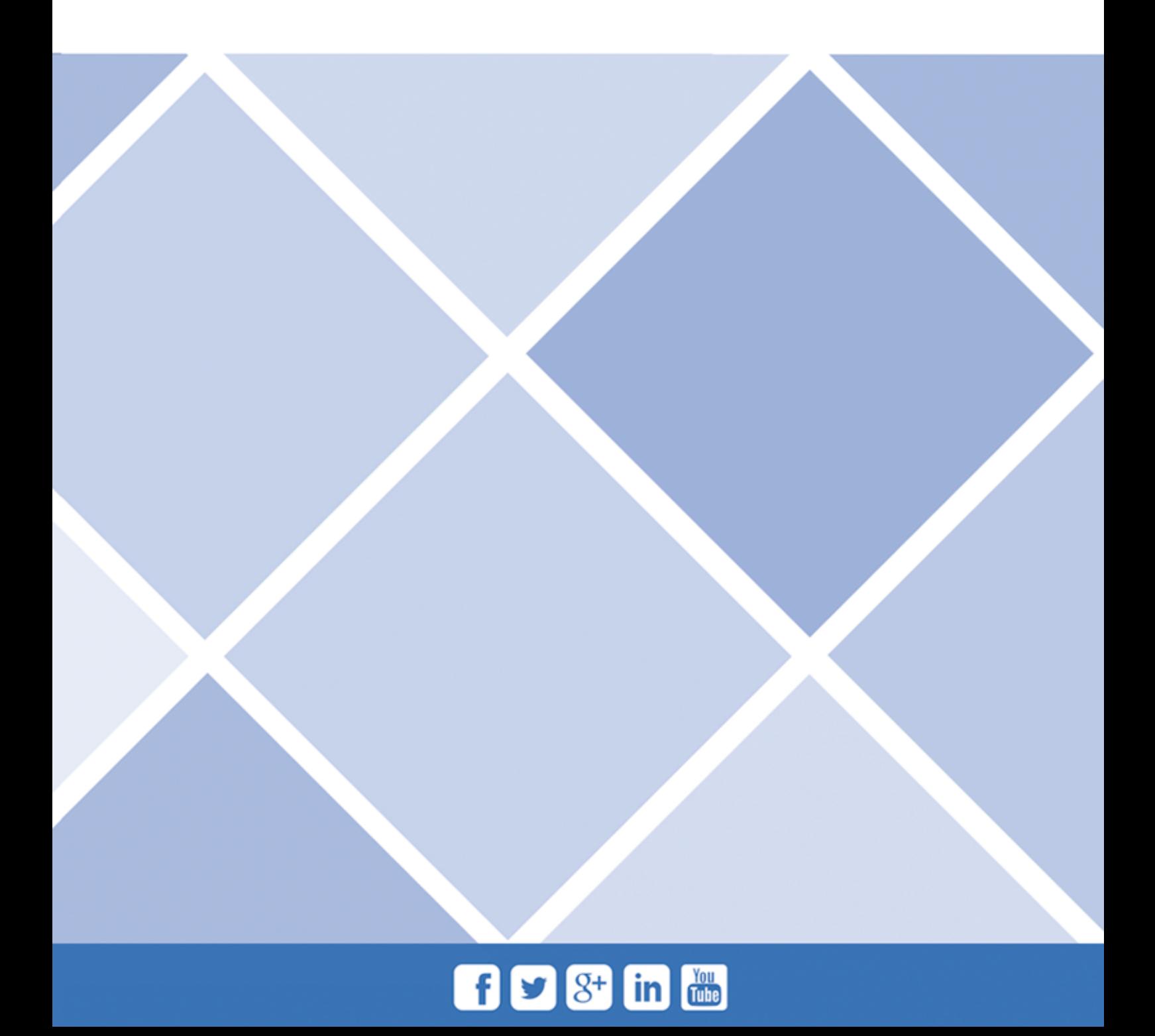